# Decision Trees

#### Decision Trees

- This week:
	- Algorithms for constructing DT
- Next week:
	- Pruning DT
	- Ensemble methods
		- Random Forest

#### Decision Trees - Boolean

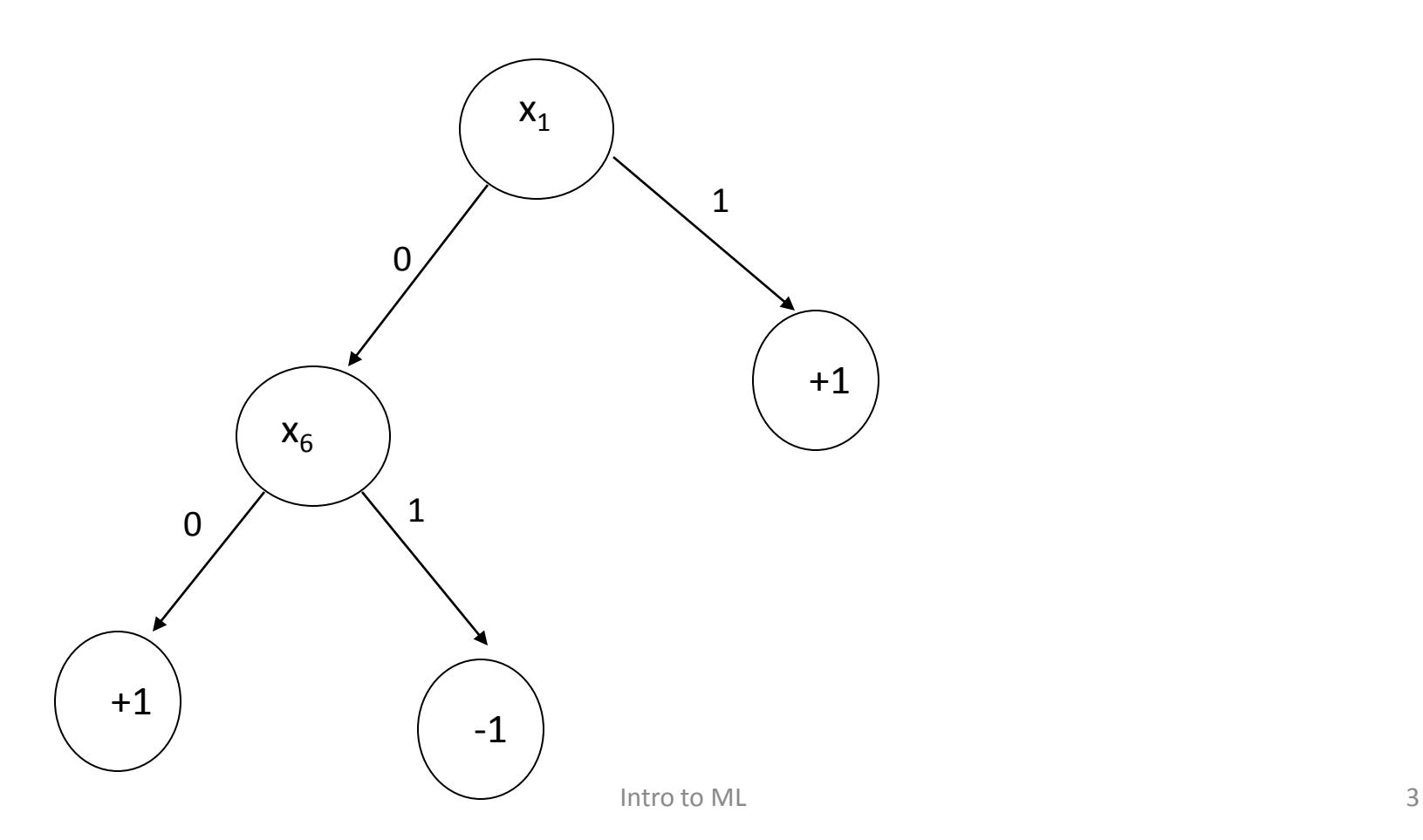

#### Decision Trees - Continuous

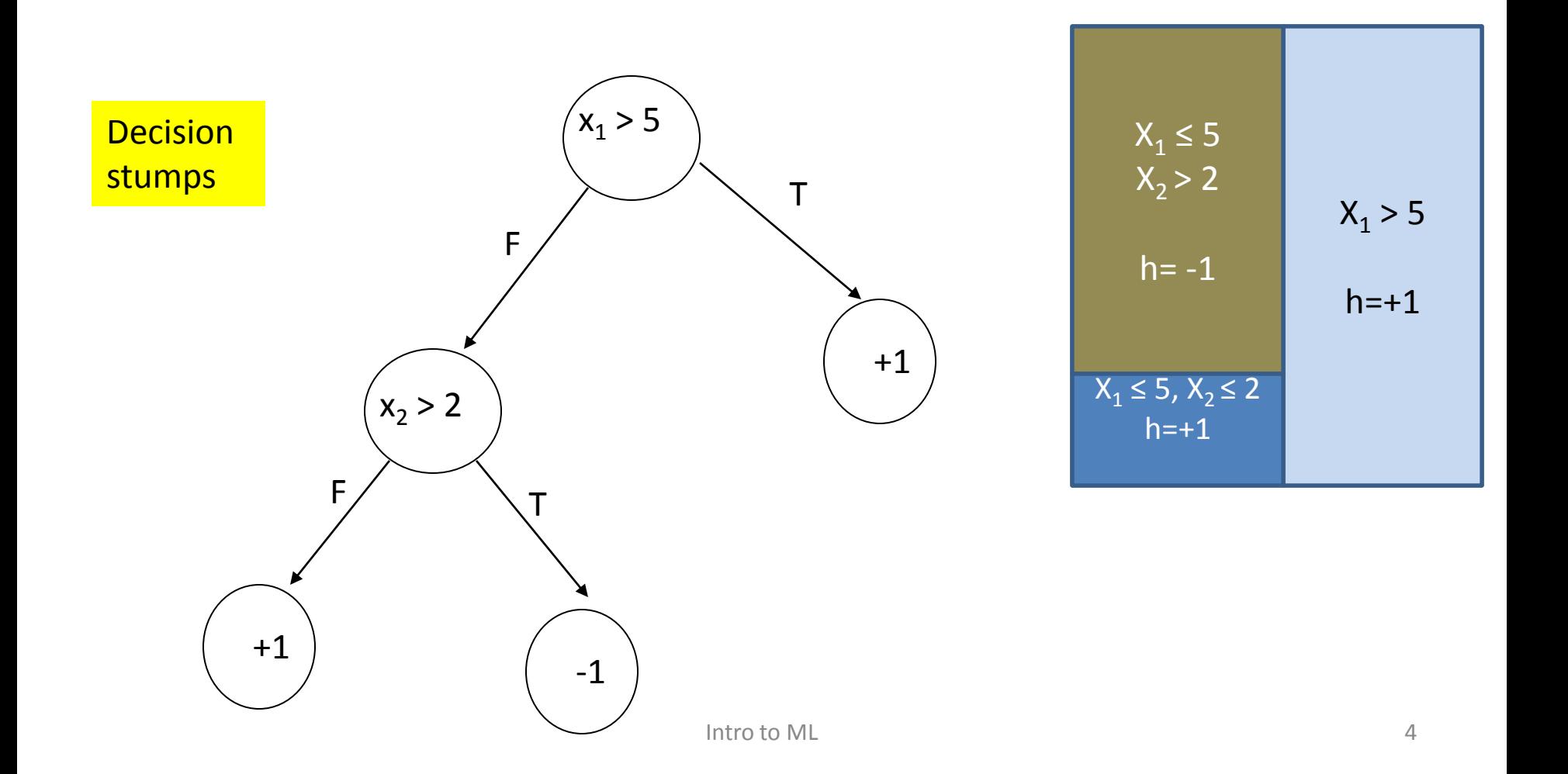

#### Decision Trees: Basic Setup

- Basic class of hypotheses H.
	- For example H={x<sub>i</sub>} or H={x<sub>i</sub>>a}
- Input: Sample of examples  $- S = \{(x,b)\}\$
- Output: Decision tree
	- Each internal node from H
	- Each leaf a classification value
- Goal (Occam Razor):
	- Small decision tree
	- Classifies all (most) examples correctly.

# Decision Tree: Why?

- Human interpretability
- Efficient algorithms:
	- Construction.
	- Classification
- Performance: Reasonable
- Software packages:
	- CART
	- $-$  C4.5 and C5

# Decision Trees Algorithm: Outline

- A natural recursive procedure.
- **Decide a predicate h at the root.**  $\sqrt{$
- Split the data using *h*
- Build right subtree (for *h(x)=1*)
- Build left subtree (for *h(x)=0*)
- Running time
	- $-$  Time(m) =  $O(m)$  + Time(m<sup>+</sup>) + Time(m<sup>-</sup>) ≈  $O(m \log m)$ 
		- Tree size <m = sample size

### DT: Selecting a Predicate

• Basic setting:

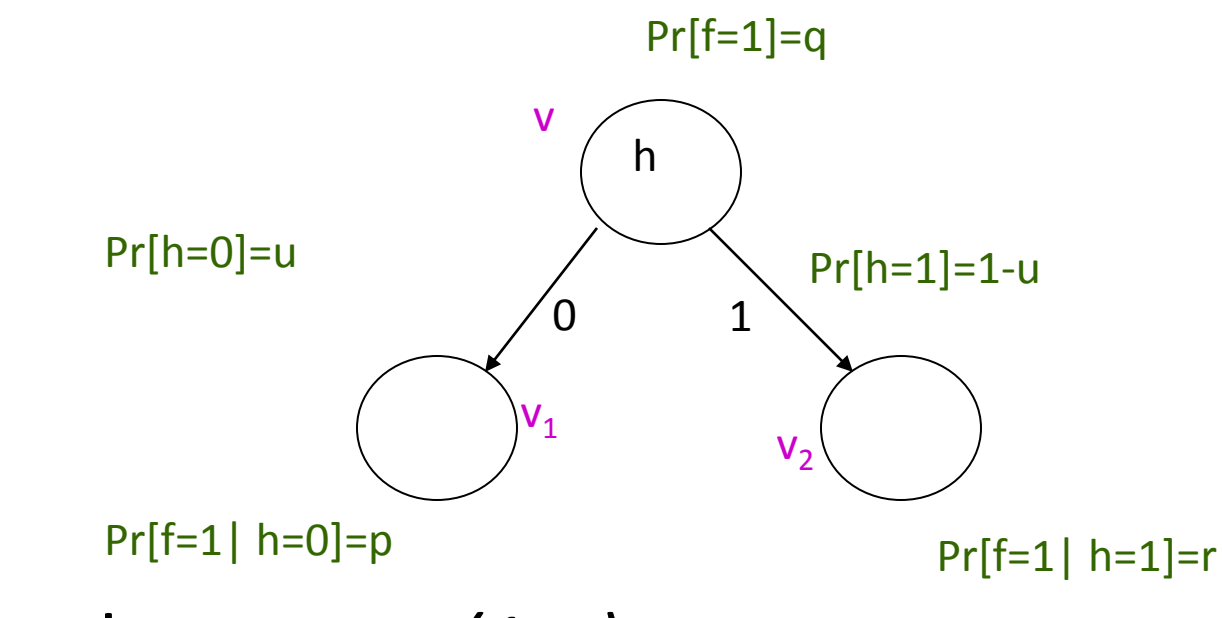

• Clearly: *q=up + (1-u)r*

# Potential function: setting

- Compare predicates using potential function.
	- Inputs: q, u, p, r
	- Output: value
- Node dependent:
	- For each node v and predicate h assign a value.
		- val $(v)$ = val $(u,p,r)$ 
			- Q: what about q ?! What about the probability of reaching v ?!
	- Given a split: val(v) = u val(v<sub>1</sub>) + (1-u) val(v<sub>2</sub>)
	- For a tree: weighted sum over the leaves.

• Val(T) = 
$$
\sum_{v \text{ leaf}} q_v \text{ val}(v)
$$

# PF: classification error

- Misclassification potential
	- $-$  val(v)=min{q,1-q}
		- Classification error.
		- val(T) = fraction of errors using T on sample S
			- In leaves, select the error minimizing label
- Termination:
	- Perfect Classification
		- $Val(T)=0$
- Dynamics: The potential only drops

#### PF: classification error

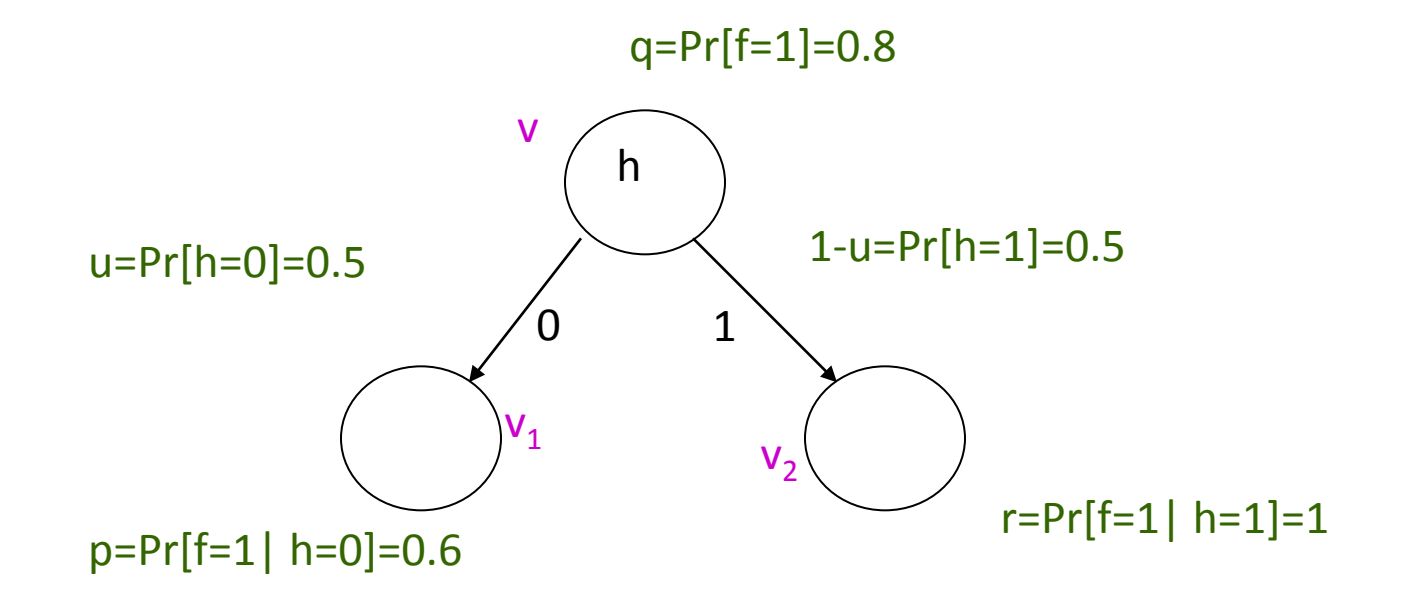

- Initial error 0.2
- After split  $0.5 (0.4) + 0.5(0) = 0.2$
- **Is this a good split?**  Intro to ML 11

## Potential Function: requirements

- Every change in an improvement
- When zero perfect classification.
- Strictly convex.

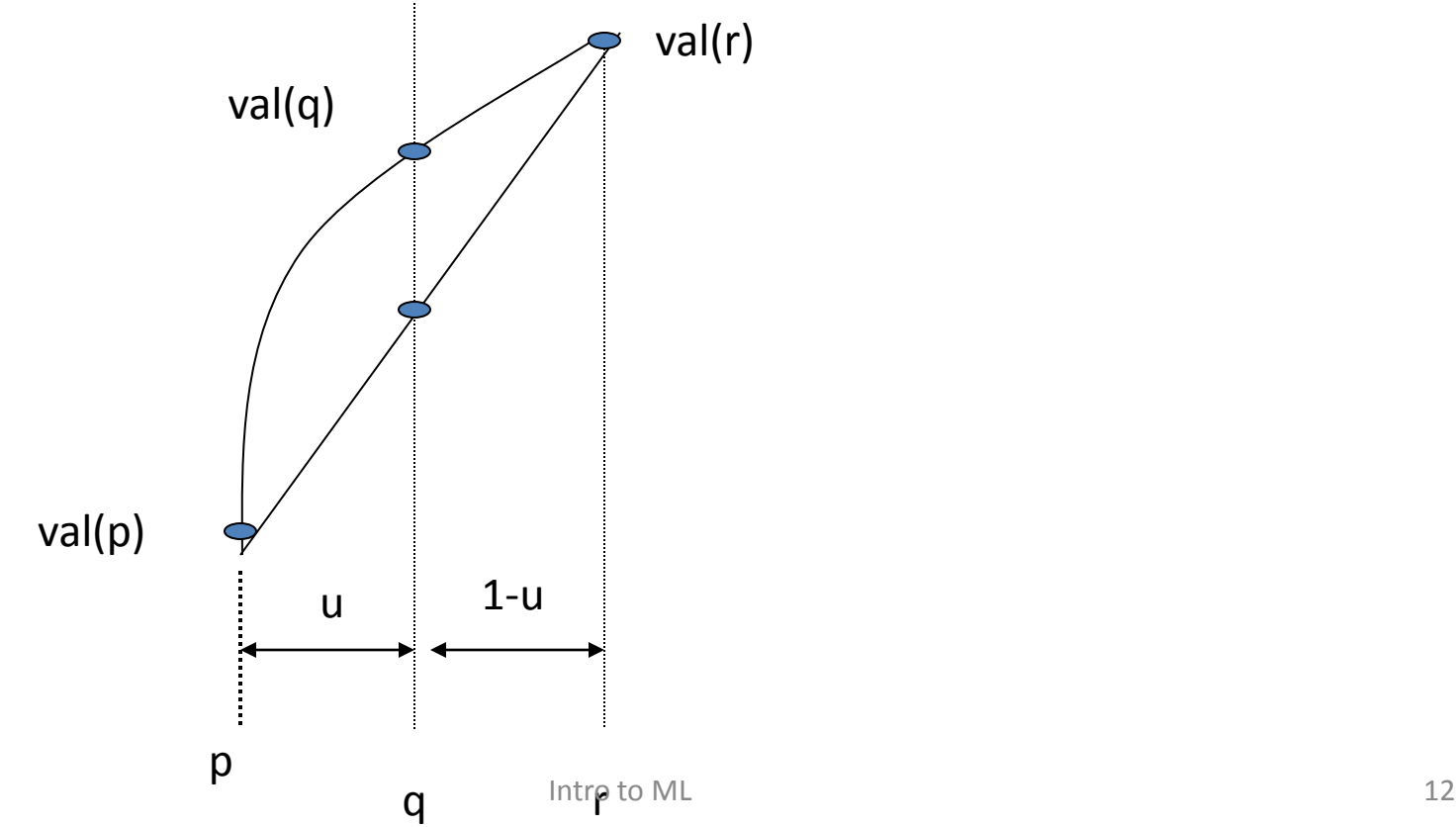

## Potential Functions: Candidates

- Assumption on val:
	- $-$  Symmetric: val(q) = val(1-q)
	- Convex
	- $-$  val(0)=val(1) = 0 and val(1/2) =1/2
- Outcome:
	- $-$  Error(T)  $\leq$  val(T)
	- Minimizing val(T) upper bounds the error!

## Potential Functions: Candidates

- Potential Functions:
	- $-$  val(q) = Gini(q)=2q(1-q) CART
	- $-$  val(q)=Etropy(q)= -q log q  $-(1-q)$  log (1-q) C4.5
	- $-$  val(q) = sqrt{2 q (1-q) } Variance
- Differences:
	- Slightly different behavior
	- Same high level intuition

# DT: Construction Algorithm

Procedure DT(S) : S - sample

- If all the examples in S have the classification b
	- Create a leaf with label b and return
- For each h compute val(h, S)
	- *val(h,S) = u<sup>h</sup> val(p<sup>h</sup> ) + (1-u<sup>h</sup> ) val(r<sup>h</sup> )*
- Let  $h' = arg min_h val(h,S)$
- Split S using  $h'$  to  $S^0$  and  $S^1$
- Recursively invoke  $DT(S^0)$  and  $DT(S^1)$
- Q: What about termination?! What is the running time ?!

- Function val=2q(1-q)
- Basic hypothesis: attrib.
- Initially: val = 0.5
- At the root:
	- X<sub>1</sub>: (8,5) & (2,0)
		- Val=  $0.8*2*(5/8)(3/8)+0.2*0$  $=0.375$
	- $-$  X<sub>2</sub>: (2,2) & (8,3)
		- Val=0.2\*0+0.8\*2\*3/8\*5/8 =0.375
- Example
	- $X Y$   $X Y$
	- 11110- 1 10011 0
	- 10010- 1 10111 0
	- 11111- 1 10011 0
	- 10001- 1 00100 0
	- 10101 -1 00000 0

- At the root:
	- $X_3$ : (5,3) & (5,2)
		- Val=  $0.5*2*3/5*2/5+$  $0.5*2*2/5*3/5=0.48$
	- $X_4$ : (6,3) & (4,2)
		- $Val=0.6*2*0.5*0.5+0.4*2$  $*0.5*0.5=0.5$
	- $X_5$ : (6,3) & (4,2)
		- Val= $0.5$
- Select  $x_1$ 
	- Reduction:
	- $0.5 0.375 = 0.125$
- Example
	- $x y$   $x y$
	- 11110- 1 10011 0
	- 10010- 1 10111 0
	- 11111- 1 10011 0
	- 10001- 1 00100 0
	- 10101 -1 00000 0

- Root  $x_1$
- Split the sample
- For  $x_1=0$  DONE ! (why?)
- For  $x_1$ =1 continue.
	- $-$  What about val(x<sub>1</sub>)?!
	- $-$  For x<sub>2</sub> (2,2) & (6,3) 0.375
	- For  $x_3$  (4,3) & (4,2) 0.4375
	- $-$  For  $x_4$  (6,3) & (2,2) 0.375
	- $-$  For  $x_5$  (6,3) & (2,2) 0.375
- Select  $x_2$ 
	- Reduction
	- 0.375-0.8\*0.375=0.015

• Example  $x_1 = 1$   $x_1 = 0$  $x - y$   $x - y$ 11110- 1 00100 - 0 10010- 1 00000 - 0

- 11111- 1
- 10001- 1
- 10101 -1
- 10011 0
- 10111 0
- 10011 0

- Node  $x_2$
- Split the sample
- For  $x_2$ =1 DONE !
- For  $x_2=0$  continue.
	- $-$  For  $x_3$  (2,1) & (4,2) 0.5
	- $-$  For  $x_4$  (3,1) & (3,2) 0.444
	- $-$  For  $x_5$  (5,2) & (1,1) 0.4
- Example
	- $x_2 = 1$   $x_2 = 0$ 
		- $x y$   $x y$

11110- 1 10010- 1

- 11111- 1 10001- 1
	- 10101 -1
	- 10011 0
	- $10111 0$
	- 10011 0

• Select  $x_5$ 

- Node  $x_5$
- Split the sample
- For  $x_5=0$  DONE !
- For  $x_5=1$  continue.  $-$  For  $x_3$  (2,1) & (3,1) 0.266  $-$  For  $x_4$  (3,0) & (2,2) 0
	-
- Select  $x_4$  DONE !!

• Example  $x_5 = 1$   $x_5 = 0$  $x - y$   $x - y$ 10001- 1 10010- 1 10101 -1 10011 - 0  $10111 - 0$ 10011 - 0

#### Resulting tree

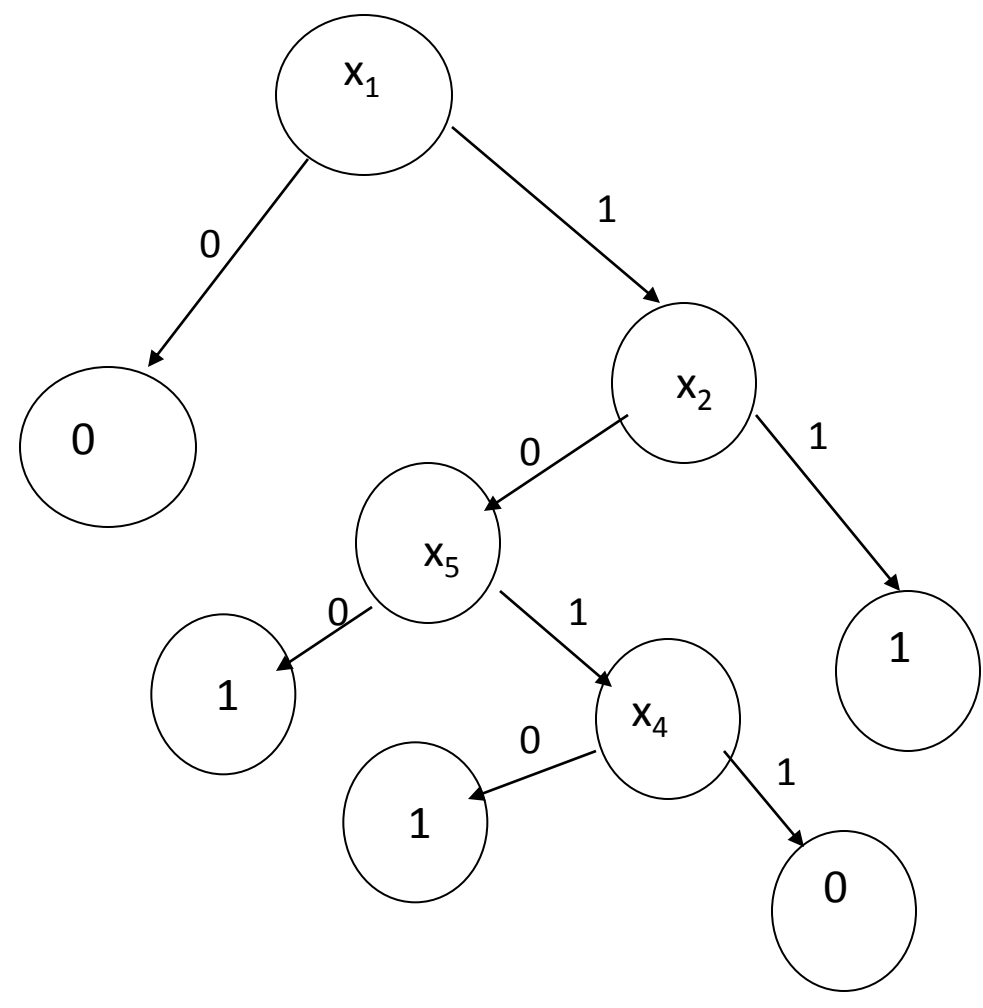

# DT: Performance

- DT size guarantee
	- Greedy does not have a DT size guarantee
		- Consider  $f(x) = x_1 + x_2$  mod 2 with d attributes
	- Computing the smallest DT is NP-hard
- Boosting Analysis:
	- $-$  If we assume a weak learner  $(1/2 + \gamma)$
	- Bound DT size
		- *exp{O(1/*<sup>g</sup> *<sup>2</sup> 1/* <sup>e</sup> *2 log<sup>2</sup> 1/*e*)} Gini/CART*
		- *exp{O(1/*<sup>g</sup> *2 log<sup>2</sup> 1/*e*)} Entropy/C4.5*
		- *exp{O(1/*<sup>g</sup> *2 log 1/*e*)} Variance*

# Something to think about

• AdaBoost: very good bounds

 $-$  Grows like  $1/\gamma^2$ 

- DT : exponential bounds in  $1/\gamma^2$
- Comparable results in practice
- How can it be?

### Decision Trees and Forests

- This week:
	- Algorithms for constructing DT
		- Greedy Algorithm
		- Potential Function
			- upper bounds the error
- Next week:
	- Pruning DT
	- Ensemble Methods
		- Random Forest